# **PERMANENCES NUMÉRIQUES Maisons du Cotentin**

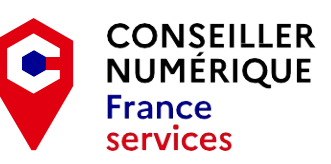

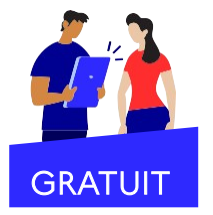

**• Saint-Pierre-Église Tous les mardis de 9h à 10h30** 9 rue de la Boularderie 50330 SAINT-PIERRE-ÉGLISE Tel : 02.33.23.19.55 **• Valognes Tous les mercredis de 9h à 10h30** 22 rue de Poterie 50700 VALOGNES Tel : 02.33.40.08.60 **• Quettehou Tous les jeudis de 14h à 15h30** 15 rue du Stade 50630 QUETTEHOU Tel : 02.33.23.12.80 **• Montebourg - Tous les vendredis de 14h à 15h30** 16 rue du Général Leclerc 50310 MONTEBOURG Tel : 02.33.95.41.50

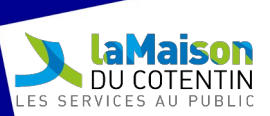

**LES ATELIERS DU CONSEILLER NUMÉRIQUE DE 15H30 À 17H00**

# **À QUETTEHOU**

15 rue du Stade 50630 QUETTEHOU **Tel : 02.33.23.12.80**

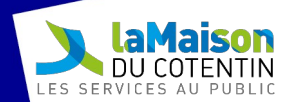

# **8 septembre 2022**

Ordinateur "Je débute" - Partie 1 (5 personnes par atelier) Une première approche pour les personnes n'ayant jamais ou peu utilisé un ordinateur.

#### **15 septembre** 2022

Ordinateur "Je débute" - Partie 2 (5 personnes par atelier) Découvrir les fonctions de l'ordinateur : apprentissage du bureau et de ses éléments (icônes, dossiers ou fichiers), le menu démarrer, rangement des dossiers, s'initier au traitement de texte.

# **22 septembre 2022**

Gérer mes fichiers (Mon bureau) (6 personnes par atelier)

Connaître les différentes manières de créer et de ranger les fichiers et les dossiers sur son bureau. Apprendre à faire des raccourcis de dossiers et de fichiers (ordinateur). Savoir manipuler la barre des tâches ou le menu démarrer.

# **29 septembre 2022**

J'entretiens mon ordinateur (7 personnes par atelier) Découvrir les fonctions de l'ordinateur : apprentissage du bureau et de ses éléments (icônes, dossiers ou fichiers), le menu démarrer, rangement des dossiers, s'initier au traitement de texte.

#### **6 octobre 2022**

Smartphone "Je débute" - Partie 1

(5 personnes par atelier) Connaître les paramètres et réglages de départ. Mettre des icônes sur la page d'entrée (apporter son portable)

# **13 octobre 2022**

Smartphone "Je débute" - Partie 2 (5 personnes par atelier)

Découvrir les possibilités du smartphone : configuration, GPS, installation et désinstallation des applications, avec des exemples concrets comme "J'achète mon ticket de bus avec CAP Cotentin". Explorer "Play Store" et parler des besoins (météo, GPS, banque, etc.). Manipulation des SMS et Mails (apporter son portable).

# **20 octobre 2022**

Découvrir internet

(7 personnes par atelier) Comment cela fonctionne ? Apprendre à faire une recherche, à visiter un site, voir des vidéos…

# **27 octobre 2022**

Gérer mes fichiers (Mes documents)

(7 personnes par atelier) Découvrir les bibliothèques (Documents, Images, Musiques, Vidéos, et téléchargement). Connaître les différentes manières de créer et de ranger dans la bibliothèque "Documents", les fichiers (quels fichiers) et les dossiers, ou comment les transférer vers un espace de stockage externe.

#### **3 novembre 2022**

Gérer mes fichiers (Mes images et mes vidéos) (7 personnes par atelier) Connaître les différentes manières de créer, trier les différents affichages des dossiers et ranger dans la bibliothèque "Images" et "Vidéos" ou comment les transférer vers un espace de stockage externe.

## **10 novembre 2022**

#### J'entretiens mon smartphone

#### (6 personnes par atelier)

Comment faire l'entretien de son smartphone et de sa tablette ? C'est utile et important pour le bon fonctionnement et le prolongement de son appareil. Mise à jour, utilisation de "Play Store" pour gérer ou découvrir des applications différentes ou inconnues.

#### **17 novembre 2022**

Messagerie débutant (6 personnes par atelier) Créer un compte, envoyer & recevoir des messages, pièces iointes...

# **24 novembre** 2022

Messagerie "Je veux avancer"

(7 personnes par atelier)

Organiser les messages pour mieux s'y retrouver. Savoir trier et manipuler les mails suivant le fournisseur de mail. Apprendre " à répondre" et "faire suivre" un mail en respectant les bonnes attitudes numériques.

#### **30 novembre 2022**

#### Transférer des fichiers du smartphone

à l'ordinateur et l'inverse

#### (7 personnes par atelier)

Connaître les bonnes attitudes numériques pour effectuer le transfert des fichiers ou de dossiers vers l'ordinateur, une clé USB ou l'inverse.

# **8 décembre 2022**

Internet "Je veux avancer" (7 personnes par atelier) Organiser les messages pour mieux s'y retrouver. Savoir trier et manipuler les mails suivant le fournisseur de mail. Apprendre " à répondre" et "faire suivre" un mail en respectant les bonnes attitudes numériques.

# **15 décembre 2022**

Découvrir internet (7 personnes par atelier) Apprendre à faire une recherche, à visiter un site, voir des vidéos…